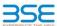

|    | XBRL Excel Utility                    |
|----|---------------------------------------|
| 1. | Overview                              |
| 2. | Before you begin                      |
| 3. | Index                                 |
| 4. | Import XBRL file                      |
| 5. | Steps for filing Shareholding Pattern |
| 6. | Fill up the Shareholding Pattern      |

### 1. Overview

The excel utility can be used for creating the XBRL/XML file for efiling of shareholding pattern

Shareholding pattern XBRL filling consists of two processes. Firstly generation of XBRL/XML file of the Shareholding pattern, and upload of generated XBRL/XML file to BSE Listing Center.

### 2. Before you begin

- The version of Microsoft Excel in your system should be Microsoft Office Excel 2007 and above.
- 2. The system should have a file compression software to unzip excel utility file.
- 3. Make sure that you have downloaded the latest Excel Utility from BSE Website to your local system.
- . Make sure that you have downloaded the Chrome Browser to view report generated from Excel utility
- 5. Please enable the Macros (if disabled) as per instructions given in manual, so that all the functionalities o Excel Utility works fine. Please first go through Enable Macro Manual attached with zip file.

|   | 3. Index                                     |                      |
|---|----------------------------------------------|----------------------|
| 1 | Details of general information about company | General Info         |
| 2 | Declaration                                  | Declaration          |
| 3 | Summary                                      | Summary              |
| 4 | Shareholding Pattern                         | Shareholding Pattern |
| 5 | Annexure B                                   | Annexure B           |

## 4. Import XBRL file

1. Now you can import and view previously generated XBRL files by clicking Import XBRL button on Genenra formation sheet.

### 5. Steps for Filing Shareholding Pattern

I. Fill up the data: Navigate to each field of every section in the sheet to provide applicable data in corre format. (Formats will get reflected while filling data.) - Use paste special command to paste data from other sheet.

II. Validating Sheets: Click on the "Validate" button to ensure that the sheet has been properly filled and also data has been furnished in proper format. If there are some errors on the sheet, excel utility will prompt you about the same.

all United All Sheets: Click on the "Home" button. And then click on "Validate All Sheet" button to ensure that all sheets has been properly filled and validated successfully. If there are some errors on the sheet, excel utility will prompt you about the same and stop validation at the same time. After correction, once again follow the same procedure to validate all sheets.

Excel Utility will not allow you to generate XBRL/XML until you rectify all errors.

IV. Generate XML: Excel Utility will not allow you to generate XBRL/XML unless successful validation of all sheet is completed. Now click on 'Generate XML' to generate XBRL/XML file.

- Save the XBRL/XML file in your desired folder in local system.

V. Generate Report : Excel Utility will allow you to generate Report. Now click on 'Generate Report' to generate

- in report.

   Save the HTML Report file in your desired folder in local system.

   To view HTML Report open "Chrome Web Browser".

   To print report in PDF Format, Click on print button and save as PDF.

VI. Upload XML file to BSE Listing Center: For uploading the XBRL/XML file generated through Utility, login to BSE Listing Center and upload generated xml file. On Upload screen provide the required information and browse to select XML file and submit the XML.

## 6. Fill up the Shareholding Pattern

- Cells with red fonts indicate mandatory fields.
- 2. If mandatory field is left empty, then Utility will not allow you to proceed further for generating XML.
- 3. You are not allowed to enter data in the Grey Cells.
- 4. If fields are not applicable to your company then leave it blank. Do not insert Zero unless it is a mandat field.
- 5. Data provided must be in correct format, otherwise Utility will not allow you to proceed further for generating
- Adding new rows: Sections such as Promoters details allow you to enter as much data in a tabular form. You can Click on "Add" to add more rows.
- 7. Deleting rows: Rows that has been added can be removed by clicking the button "Delete". A popup will ask you to provide the range of rows you want to delete.
- 8. Select data from "Dropdown list" wherever applicable.
- 9. Adding Notes: Click on "Add Notes" button to add notes

Validate

| General information about company                                                          |                       |
|--------------------------------------------------------------------------------------------|-----------------------|
| Scrip code                                                                                 | 512329                |
| NSE Symbol                                                                                 | NOTLISTED             |
| MSEI Symbol                                                                                | NOTLISTED             |
| ISIN                                                                                       | INE385F01024          |
| Name of the company                                                                        | SG Mart Limited       |
| Whether company is SME                                                                     | No                    |
| Class of Security                                                                          | Equity Shares         |
| Type of report                                                                             | Quarterly             |
| Quarter Ended / Half year ended/Date of Report (For Prelisting / Allotment)                | 31-03-2024            |
| Date of allotment / extinguishment (in case Capital Restructuring selected) / Listing Date |                       |
| Shareholding pattern filed under                                                           | Regulation 31 (1) (b) |
| Whether the listed entity is Public Sector Undertaking (PSU)?                              | No                    |

# Home

Validate

| Sr. No. | Particular                                                                             | Yes/No | Promoter and<br>Promoter Group | Public shareholder | Non Promoter- Non<br>Public |
|---------|----------------------------------------------------------------------------------------|--------|--------------------------------|--------------------|-----------------------------|
| 1       | Whether the Listed Entity has issued any partly paid up shares?                        | No     | No                             | No                 | No                          |
| 2       | Whether the Listed Entity has issued any Convertible Securities ?                      | No     | No                             | No                 | No                          |
| 3       | Whether the Listed Entity has issued any Warrants ?                                    | Yes    | No                             | Yes                | No                          |
| 4       | Whether the Listed Entity has any shares against which depository receipts are issued? | No     | No                             | No                 | No                          |
| 5       | Whether the Listed Entity has any shares in locked-in?                                 | Yes    | Yes                            | Yes                | No                          |
| 6       | Whether any shares held by promoters are pledge or otherwise encumbered?               | No     | No                             |                    |                             |
| 7       | Whether company has equity shares with differential voting rights?                     | No     | No                             | No                 | No                          |
| 8       | Whether the listed entity has any significant beneficial owner?                        | No     |                                |                    |                             |

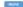

|                     | None -                                                                                                    |                       |                                                    |                                 |                                              |                               |                                                                          |                   |                           |                                |                            |                                              |                                            |                          |                                                                                       |               |                                       |            |                                       |                                                |                  |                         |                    |
|---------------------|----------------------------------------------------------------------------------------------------|-----------------------|----------------------------------------------------|---------------------------------|----------------------------------------------|-------------------------------|--------------------------------------------------------------------------|-------------------|---------------------------|--------------------------------|----------------------------|----------------------------------------------|--------------------------------------------|--------------------------|---------------------------------------------------------------------------------------|---------------|---------------------------------------|------------|---------------------------------------|------------------------------------------------|------------------|-------------------------|--------------------|
| Table               | I - Summary Statement holding of specifie                                                                  | d securities          |                                                    |                                 |                                              |                               |                                                                          |                   |                           |                                |                            |                                              |                                            |                          |                                                                                       |               |                                       |            |                                       |                                                |                  |                         |                    |
| Note                | Data will be automatically populated from shareholding pattern sheet - Data Entry Restricted in this sheet |                       |                                                    |                                 |                                              |                               |                                                                          |                   |                           |                                |                            |                                              |                                            |                          |                                                                                       |               |                                       |            |                                       |                                                |                  |                         |                    |
|                     |                                                                                                    |                       |                                                    |                                 |                                              |                               |                                                                          | Nun               | nber of Voting Rightsheld | in each class ofsecurities(IX) |                            |                                              |                                            |                          | Shareholding , as a %                                                                 | Number of Loc |                                       |            | Shares pledged or<br>se encumbered    |                                                | Su               | ub-categorization of sl | ares               |
| Categor<br>Y<br>(I) |                                                                                                    | Nos. Of               |                                                    | No. Of Partly paid-             | No. Of shares                                | Total nos, shares             | Shareholding as a<br>% of total no. of                                   |                   | No of Voting (XIV) Rig    | hts                            |                            | No. Of Shares Underlying                     | No. of Shares                              | No. Of Shares Underlying | assuming full conversion of convertible securities (                                  | (30)          | )                                     |            | (XIII)                                | Number of equity                               | Share            | eholding (No. of share  | ) under            |
|                     | Category of shareholder (II)                                                                               | shareholders<br>(III) | No. of fully paid up equity<br>shares held<br>(IV) | up equity shares<br>held<br>(V) | underlying<br>Depository<br>Receipts<br>(VI) | held<br>(VII) = (IV)+(V)+ (VI | shares (calculated<br>as per SCRR, 1957)<br>(VIII)<br>As a % of (A+B+C2) | Class<br>eg:<br>X | Class<br>egy              | Total                          | Total as a % of<br>(A+B+C) | Outstanding convertible<br>securities<br>(X) | Underlying<br>Outstanding<br>Warrants (Xi) |                          | as a percentage of diluted<br>share capital)<br>(XI)= (VII)+(X)<br>As a % of (A+B+C2) | No.<br>(a)    | As a % of total<br>Shares held<br>(b) | No.<br>(a) | As a % of total<br>Shares held<br>(b) | shares held in<br>dematerialized form<br>(XIV) | Sub-category (i) | Sub-category (ii)       | Sub-category (iii) |
| (A)                 | Promoter & Promoter Group                                                                                  | 2                     | 58775592                                           | 2                               |                                              | 58775592                      | 52.69                                                                    | 5.87.75.592.00    |                           | 58775592.00                    | 52.69                      |                                              |                                            |                          | 46.65                                                                                 | 16000000      | 27.22                                 |            |                                       | 58775592                                       |                  |                         |                    |
|                     | Public                                                                                                    | 10735                 | 52764408                                           | 8                               |                                              | 52764408                      | 47.31                                                                    | 52764408.00       |                           | 52764408.00                    | 47.31                      |                                              | 14460000                                   | 14460000                 | 53.35                                                                                 | 31540220      | 59.78                                 |            |                                       | 52734408                                       | c                |                         | 0                  |
| (C)                 | Non Promoter- Non Public                                                                                   |                       |                                                    |                                 |                                              |                               |                                                                          |                   |                           |                                |                            |                                              |                                            |                          |                                                                                       |               |                                       |            |                                       |                                                |                  |                         |                    |
| (C1                 | Shares underlying DRs                                                                                      |                       |                                                    |                                 |                                              |                               |                                                                          |                   |                           |                                |                            |                                              |                                            |                          |                                                                                       |               |                                       |            |                                       |                                                |                  |                         |                    |
| (C2                 | Trusts                                                                                                    |                       |                                                    |                                 |                                              |                               |                                                                          |                   |                           |                                |                            |                                              |                                            |                          |                                                                                       |               |                                       |            |                                       |                                                |                  |                         |                    |
|                     | Total                                                                                                    | 10737                 | 111540000                                          | )                               |                                              | 111540000                     | 100                                                                      | 111540000.00      |                           | 111540000.00                   | 100.00                     |                                              | 14460000                                   | 14460000                 | 100                                                                                   | 47540220      | 42.62                                 |            |                                       | 111510000                                      |                  |                         | 0                  |

Home Validate Shareholding, as a % assuming full convention of convertible securities (as a percentage of diluted share capital) (XI)= (VII)+(X) As a % of (A+B+C2) Shareholding as a % of total no. of shares (calculated as per SCRR 1957) (VIII) As a % of (A+B+C2) No. Of Shares Underlying Outstanding convertible securities and No. Of Warrants (XI) (a) Total as a % of Total Voting rights Number of equity shares held in dematerialized form (XIV) No. of fully paid up equity shares held (N) No. Of Partly paid-up equity shares held (V) Total nos. shares held (VII) = (IV)+(V)+ (VI) No. of Shares inderlying Outstandi Warrants (XI) Nos. Of shareholders (III) Total Sub-category (III) A Table II - Statement showing shareholding pattern of the Promoter and Promoter Group

(2) Main

(4) Western Statement Statement Statement (4) Main

(5) Catala Statement State Communication

(6) Table Statement Statement Statement (4)

(7) Table Statement Statement Statement (4)

(8) Table Statement Statement Statement (4)

(8) Table Statement Statement Statement (4)

(9) Table Statement Statement Statement (4)

(10) Table Statement Statement Statement (4)

(11) Table Statement Statement Statement (4)

(12) Table Statement Statement (4)

(13) Table Statement Statement (4)

(14) Table Statement (4)

(15) Table Statement (4)

(15) Table Statement (4)

(16) Table Statement (4)

(17) Table Statement (4)

(17) Table Statement (4)

(18) Table Statement (4)

(18) Table Statement (4)

(18) Table Statement (4)

(18) Table Statement (4)

(18) Table Statement (4)

(18) Table Statement (4)

(18) Table Statement (4)

(18) Table Statement (4)

(18) Table Statement (4)

(18) Table Statement (4)

(18) Table Statement (4)

(18) Table Statement (4)

(18) Table Statement (4)

(18) Table Statement (4)

(18) Table Statement (4)

(18) Table Statement (4)

(18) Table Statement (4)

(18) Table Statement (4)

(18) Table Statement (4)

(18) Table Statement (4)

(18) Table Statement (4)

(18) Table Statement (4)

(18) Table Statement (4)

(18) Table Statement (4)

(18) Table Statement (4)

(18) Table Statement (4)

(18) Table Statement (4)

(18) Table Statement (4)

(18) Table Statement (4)

(18) Table Statement (4)

(18) Table Statement (4)

(18) Table Statement (4)

(18) Table Statement (4)

(18) Table Statement (4)

(18) Table Statement (4)

(18) Table Statement (4)

(18) Table Statement (4)

(18) Table Statement (4)

(18) Table Statement (4)

(18) Table Statement (4)

(18) Table Statement (4)

(18) Table Statement (4)

(18) Table Statement (4)

(18) Table Statement (4)

(18) Table Statement (4)

(18) Table Statement (4)

(18) Table Statement (4)

(18) Table Statement (4)

(18) Table Statement (4)

(18) Table Statement (4)

(18) Tabl In Interded a United and system of Earthy
Central Government | State Covernment(s)
Financial Institutions | Banks 58775592 27.22 58775592 52.69 58775592.00 58775592 52.69 16000000 58775592 (d) Any Other (specify) 58775592 58775592 58775592.00 587750 | Delia Sentiments | Delia Sentiments | Delia Sentiments | Delia Sentiments | Delia Sentiments | Delia Sentiments | Delia Sentiments | Delia Sentiments | Delia Sentiments | Delia Sentiments | Delia Sentiments | Delia Sentiments | Delia Sentiments | Delia Sentiments | Delia Sentiments | Delia Sentiments | Delia Sentiments | Delia Sentiments | Delia Sentiments | Delia Sentiments | Delia Sentiments | Delia Sentiments | Delia Sentiments | Delia Sentiments | Delia Sentiments | Delia Sentiments | Delia Sentiments | Delia Sentiments | Delia Sentiments | Delia Sentiments | Delia Sentiments | Delia Sentiments | Delia Sentiments | Delia Sentiments | Delia Sentiments | Delia Sentiments | Delia Sentiments | Delia Sentiments | Delia Sentiments | Delia Sentiments | Delia Sentiments | Delia Sentiments | Delia Sentiments | Delia Sentiments | Delia Sentiments | Delia Sentiments | Delia Sentiments | Delia Sentiments | Delia Sentiments | Delia Sentiments | Delia Sentiments | Delia Sentiments | Delia Sentiments | Delia Sentiments | Delia Sentiments | Delia Sentiments | Delia Sentiments | Delia Sentiments | Delia Sentiments | Delia Sentiments | Delia Sentiments | Delia Sentiments | Delia Sentiments | Delia Sentiments | Delia Sentiments | Delia Sentiments | Delia Sentiments | Delia Sentiments | Delia Sentiments | Delia Sentiments | Delia Sentiments | Delia Sentiments | Delia Sentiments | Delia Sentiments | Delia Sentiments | Delia Sentiments | Delia Sentiments | Delia Sentiments | Delia Sentiments | Delia Sentiments | Delia Sentiments | Delia Sentiments | Delia Sentiments | Delia Sentiments | Delia Sentiments | Delia Sentiments | Delia Sentiments | Delia Sentiments | Delia Sentiments | Delia Sentiments | Delia Sentiments | Delia Sentiments | Delia Sentiments | Delia Sentiments | Delia Sentiments | Delia Sentiments | Delia Sentiments | Delia Sentiments | Delia Sentiments | Delia Sentiments | Delia Sentiments | Delia Sentiments | Delia Sentiments | Delia Sentiments | Delia Sentiments | Delia Sentiments | Delia Sentiments | Delia Senti Partial of Dates and American State of Technology Company of Technology Company of Techn 600000 600000 600000 4070680 5000 4070680 5000 4070680 5000 4070680 4040000 99.25 4070680 Sub-Total (8)(2)
(3) Central Government / State Government(s) Central Government / President of India
State Government / Governor
State-bolding by Companies or Bodies Corporate
where Central / State Government is a promoter Sub-Total (B)(3) Associate companies / Subsidiaries Directors and their relatives (excluding independent directors and nominee directors Say Managerial Personnel Belatives of occupation (other than "immediate, initiatives" of aromation disclosed under, Promoter and Fromoter Group' satempt! Trusts where any person belonging to Tronster and Demoter Group' category is 'Insteal', 'kensificiary', or 'eather of the trust' Investor Education and Protection Fund (EPF) Besident Individuals holding nominal share-cepital up to Rs. 2 lishbs Besident Individuals holding nominal share cepital in excess of Rs. 2 lishbs 232553 2125517 23255372 23255372 4040000 40400000 Sodies Corporate Any Other (specify) 0.00 0 43.11 48088728.00 0 48088728 0 48088728 1.43 0 49.64 26900220.00 48058728 0 48088728 Sub-Total (8)(4) 43.11 14460000 14460000 Total Public Shareholding (8)+(8)(1)+(8)(2)+(8)(3)+(8)(4)

|     | petant of the interestables arong at persons in Lo                                                                                   | Incert for Public     |                       |                        |                           |                           |            |                |      |           |        |          |          |        |          |       |  |           |     |     |     |
|-----|----------------------------------------------------------------------------------------------------|-----------------------|-----------------------|------------------------|---------------------------|---------------------------|------------|----------------|------|-----------|--------|----------|----------|--------|----------|-------|--|-----------|-----|-----|-----|
|     | Details of Shares which remain unclaimed for Publ                                                                                    | ls.                   |                       |                        |                           |                           |            |                |      |           |        |          |          |        |          |       |  |           |     |     |     |
| c   | Table IV - Statement showing shareholding pattern o                                                                                  | f the Non Promoter- N | on Public shareholder |                        |                           |                           |            |                |      |           |        |          |          |        |          |       |  |           |     |     |     |
| (1) | Custodian/CR. Holder - Name of CR Holders, 15.<br>Availables                                                                         |                       |                       |                        |                           |                           |            |                |      |           |        |          |          |        |          |       |  |           |     |     |     |
|     | Employee Seriefit Trust / Employee Welfare Trust under<br>SESI(Share Eased Employee Seriefits and Sweat Louity)<br>Resolutions, 2021 |                       |                       |                        |                           |                           |            |                |      |           |        |          |          |        |          |       |  |           |     |     |     |
|     | Total NonPromoter- Non Public Shareholding<br>(C)= (C)(1)=(C)(2)                                                                     |                       |                       |                        |                           |                           |            |                |      |           |        |          |          |        |          |       |  |           |     |     |     |
|     | Total (A+8+C2)                                                                                                    | 10737                 | 111540000             |                        |                           | 111540000                 | 100        | 00 111540000.0 | ,    | 111540000 | 100.00 | 14460000 | 14460000 | 100.00 | 47540220 | 42.62 |  | 111510000 |     | 2 6 | , . |
|     | Total (A+B+C )                                                                                                    | 10737                 | 111540000             |                        |                           | 111540000                 | 100        | 00 111540000.0 |      | 111540000 | 100.00 | 14460000 | 14460000 | 100.00 | 47540220 | 42.62 |  | 111510000 | . , | , , | , , |
|     |                                                                                                    |                       |                       |                        | Disclosure                | of notes on shareholdir   | ng pattern | Add No         | ites |           |        |          |          |        |          |       |  |           |     |     |     |
|     |                                                                                                    |                       | Disclosure of notes   | in case of promoter ho | oliding in dematerialsed  | form is less than 100 p   | ercentage  | Add No         | ites |           |        |          |          |        |          |       |  |           |     |     |     |
|     |                                                                                                    |                       |                       | Disclosure of notes    | in case of public share I | holding is less than 25 p | ercentage  | Add No         | ites |           |        |          |          |        |          |       |  |           |     |     |     |
|     |                                                                                                    |                       |                       | Disclosure of notes on | shareholding pattern f    | or company remarks ex     | planatory  | Add No         | ites |           |        |          |          |        |          |       |  |           |     |     |     |

| Home | Validate |
|------|----------|

|         |                                    |              |                            |                                |                                                                           | Number of Vot | ing Rights held in each class<br>(IX) | s of securities                     | Shareholding, as a %                                                                       | Number of Lo | cked in shares                        |                         |                          |                  |
|---------|------------------------------------|--------------|----------------------------|--------------------------------|---------------------------------------------------------------------------|---------------|---------------------------------------|-------------------------------------|--------------------------------------------------------------------------------------------|--------------|---------------------------------------|-------------------------|--------------------------|------------------|
| Searial | Name<br>of the                     | PAN          | No. of fully paid up       | Total nos. shares              | Shareholding as a % of<br>total no. of shares<br>(calculated as per SCRR, | No of Voting  | (XIV) Rights                          | Total as                            | assuming full conversion of convertible securities                                         | ()           | :11)                                  | Number of equity shares | Reason for not providing |                  |
| No.     | Shareholders<br>(I)                | (II)         | equity shares held<br>(IV) | held<br>(VII) = (IV)+(V)+ (VI) | 1957)<br>(VIII)<br>As a % of (A+B+C2)                                     | Class<br>eg:X | Total                                 | a % of<br>Total<br>Voting<br>rights | (as a percentage of<br>diluted share capital)<br>(XI)= (VII)+(XI)(a)<br>As a % of (A+B+C2) | No.<br>(a)   | As a % of total Shares<br>held<br>(b) | form<br>(XIV)           | PAN                      | Shareholder type |
| A1(a)   | Individuals/Hindu undivided Family |              |                            |                                |                                                                           |               |                                       |                                     |                                                                                            |              |                                       |                         |                          |                  |
|         | Add Delete                         |              |                            |                                |                                                                           |               |                                       |                                     |                                                                                            |              |                                       |                         |                          |                  |
| 1       | MEENAKSHI GUPTA                    | ADHPA7337G   | 13898820                   | 13898820                       | 12.46                                                                     | 13898820.00   | 13898820.00                           | 12.46                               | 11.03                                                                                      | 0            | 0.00                                  | 13898820                |                          | Promoter         |
| 2       | DHRUV GUPTA                        | DICPG6278K   | 44876772                   | 44876772                       | 40.23                                                                     | 44876772.00   | 44876772.00                           | 40.23                               | 35.62                                                                                      | 16000000     | 35.65                                 | 44876772                |                          | Promoter         |
|         | Click here to go back              | <u>Total</u> | 58775592                   | 58775592                       | 52.69                                                                     | 58775592.00   | 58775592.00                           | 52.69                               | 46.65                                                                                      | 16000000     | 27.22                                 | 58775592                |                          |                  |

Home Validate

|   |             |                                    |                  |                            |                                |                                                                   | Number of Vol     | ing Rights held in each cla<br>(IX) | ss of securities                    |                                         |                                                           | Shareholding , as a %                                                                  | Number of Lo | ocked in shares                       |                                    |                | :                | iub-categorization of shar | es                 |
|---|-------------|------------------------------------|------------------|----------------------------|--------------------------------|-------------------------------------------------------------------|-------------------|-------------------------------------|-------------------------------------|-----------------------------------------|-----------------------------------------------------------|----------------------------------------------------------------------------------------|--------------|---------------------------------------|------------------------------------|----------------|------------------|----------------------------|--------------------|
|   | arial       | Name<br>of the                     | PAN              | No. of fully paid up       | Total nos. shares              | Shareholding as a % of total no. of shares                        | No of Vo<br>Rig   |                                     | Total as                            | No. of Shares                           |                                                           | assuming full conversion<br>of convertible securities                                  |              | XII)                                  | Number of equity<br>shares held in | Reason for not | Sha              | reholding (No. of shares)  | under              |
|   | anai<br>4o. | Shareholders<br>(I)                | (II)             | equity shares held<br>(IV) | held<br>(VII) = (IV)+(V)+ (VI) | (calculated as per SCRR,<br>1957)<br>(VIII)<br>As a % of (A+B+C2) | Class<br>eg:<br>X | Total                               | a % of<br>Total<br>Voting<br>rights | Underlying Outstanding<br>Warrants (Xi) | convertible securities<br>and No. Of Warrants<br>(Xi) (a) | (as a percentage of<br>diluted share capital)<br>(XI)= (VII)+(X)<br>As a % of (A+B+C2) | No.<br>(a)   | As a % of total Shares<br>held<br>(b) | dematerialized form (XIV)          | providing PAN  | Sub-category (i) | Sub-category (ii)          | Sub-category (iii) |
| В | 4(I) B      | lodies Corporate                   |                  |                            |                                |                                                                   |                   |                                     |                                     |                                         |                                                           |                                                                                        |              |                                       |                                    |                |                  |                            |                    |
|   |             | Add Delete                         | Disclosure of sh | areholder holding more t   | han 1% of total number o       | of shares                                                         |                   |                                     |                                     |                                         |                                                           |                                                                                        |              |                                       |                                    |                |                  |                            |                    |
|   | 1 Q         | RG INVESTMENTS AND HOLDINGS LIMITE | AAACA1955D       | 2000000                    | 2000000                        | 1.79                                                              | 2000000.00        | 2000000.00                          | 1.79                                | 0                                       | 0                                                         | 1.59                                                                                   | 2000000      | 100.00                                | 2000000                            |                | 0                | 0                          | 0                  |
| Г | 2 BI        | LUE FOUNDRY ADVISORS LLP           | ABBFB8162C       | 2000000                    | 2000000                        | 1.79                                                              | 2000000.00        | 2000000.00                          | 1.79                                | 0                                       | 0                                                         | 1.59                                                                                   | 2000000      | 100.00                                | 2000000                            |                | 0                | 0                          | 0                  |
|   | 3 PI        | LUTUS WEALTH MANAGEMENT LLP        | AATFP4879R       | 4000000                    | 4000000                        | 3.59                                                              | 4000000.00        | 4000000.00                          | 3.59                                | 0                                       | 0                                                         | 3.17                                                                                   | 4000000      | 100.00                                | 4000000                            |                | 0                | 0                          | 0                  |
|   |             | Click here to go back              | Total            | 8000000                    | 8000000                        | 7.17                                                              | 8000000.00        | 8000000.00                          | 7.17                                | 0                                       | 0                                                         | 6.35                                                                                   | 8000000      | 100.00                                | 8000000                            |                | 0                | 0                          | 0                  |

Home Validate

|         |                               |                  |                            |                                |                                                                           | Number of Vot     | ing Rights held in each class<br>(IX) | s of securities                     |                                         |                                                           | Shareholding , as a %                                                                  | Number of Lo | cked in shares                        |                                    |                | S                | ub-categorization of share | es                 |
|---------|-------------------------------|------------------|----------------------------|--------------------------------|---------------------------------------------------------------------------|-------------------|---------------------------------------|-------------------------------------|-----------------------------------------|-----------------------------------------------------------|----------------------------------------------------------------------------------------|--------------|---------------------------------------|------------------------------------|----------------|------------------|----------------------------|--------------------|
| Searial | Name<br>of the                | PAN              | No. of fully paid up       | Total nos. shares              | Shareholding as a % of<br>total no. of shares<br>(calculated as per SCRR, | No of Vot<br>Rigt |                                       | Total as                            | No. of Shares                           |                                                           | assuming full conversion<br>of convertible securities                                  | (            | (II)                                  | Number of equity<br>shares held in | Reason for not | Shar             | eholding (No. of shares) u | inder              |
| No.     | or the<br>Shareholders<br>(I) | (II)             | equity shares held<br>(IV) | held<br>(VII) = (IV)+(V)+ (VI) | 1957)<br>(VIII)<br>As a % of (A+B+C2)                                     | Class<br>eg:<br>X | Total                                 | a % of<br>Total<br>Voting<br>rights | Underlying Outstanding<br>Warrants (Xi) | convertible securities<br>and No. Of Warrants<br>(Xi) (a) | (as a percentage of<br>diluted share capital)<br>(XI)= (VII)+(X)<br>As a % of (A+B+C2) | No.<br>(a)   | As a % of total Shares<br>held<br>(b) | dematerialized form<br>(XIV)       | providing PAN  | Sub-category (i) | Sub-category (ii)          | Sub-category (iii) |
| B4(k)   | Foreign Companies             |                  |                            |                                |                                                                           |                   |                                       |                                     |                                         |                                                           |                                                                                        |              |                                       |                                    |                |                  |                            |                    |
|         | Add Delete                    | Disclosure of sh | areholder holding more th  | nan 1% of total number o       | of shares                                                                 |                   |                                       |                                     |                                         |                                                           |                                                                                        |              |                                       |                                    |                |                  |                            |                    |
| 1       | KITARA PIIN 1103              | AAECK5658B       | 4040000                    | 4040000                        | 3.62                                                                      | 4040000.00        | 4040000.00                            | 3.62                                | 0                                       | 0                                                         | 3.21                                                                                   | 4040000      | 100.00                                | 4040000                            |                | 0                | 0                          | 0                  |
|         | Click here to go back         | <u>Total</u>     | 4040000                    | 4040000                        | 3.62                                                                      | 4040000.00        | 4040000.00                            | 3.62                                | 0                                       | 0                                                         | 3.21                                                                                   | 4040000      | 100.00                                | 4040000                            |                | 0                | 0                          | 0                  |

| Validate |
|----------|
|          |

|           |        | łome Validate                          |                   |                            |                                |                                                                   | Number of Voti     | ng Rights held in each clas<br>(IX) | s of securities                     |                                        |                                                           | Shareholding , as a %                                                                  | Number of  | Locked in shares                      |                                                |                                 |                  | Sub-categorization of share | res                |
|-----------|--------|----------------------------------------|-------------------|----------------------------|--------------------------------|-------------------------------------------------------------------|--------------------|-------------------------------------|-------------------------------------|----------------------------------------|-----------------------------------------------------------|----------------------------------------------------------------------------------------|------------|---------------------------------------|------------------------------------------------|---------------------------------|------------------|-----------------------------|--------------------|
|           |        | Name                                   | PAN               | No. of fully paid up       | Total nos. shares              | Shareholding as a % of total no. of shares                        | No of Voti<br>Righ |                                     | Total as                            | No. of Shares                          |                                                           | assuming full conversion of convertible securities                                     |            | (XII)                                 | Number of equity                               |                                 | Sha              | areholding (No. of shares)  | under              |
| Searial I | al No. | of the<br>Shareholders<br>(I)          | (II)              | equity shares held<br>(IV) | held<br>(VII) = (IV)+(V)+ (VI) | (calculated as per SCRR,<br>1957)<br>(VIII)<br>As a % of (A+B+C2) | Class<br>eg:<br>X  | Total                               | a % of<br>Total<br>Voting<br>rights | Underlying Outstandin<br>Warrants (Xi) | convertible securities<br>and No. Of Warrants<br>(Xi) (a) | (as a percentage of<br>diluted share capital)<br>(XI)= (VII)+(X)<br>As a % of (A+B+C2) | No.<br>(a) | As a % of total Shares<br>held<br>(b) | shares held in<br>dematerialized form<br>(XIV) | Reason for not<br>providing PAN | Sub-category (i) | Sub-category (ii)           | Sub-category (iii) |
| B4        | l(h)   | Individuals - ii. Individual sharehold | ers holding non   | minal share capital in ex  | cess of Rs. 2 lakhs.           |                                                                   |                    |                                     |                                     |                                        |                                                           |                                                                                        |            |                                       |                                                |                                 |                  |                             |                    |
|           |        | \dd Delete                             | Disclosure of sha | areholder holding more t   | han 1% of total number o       | of shares                                                         |                    |                                     |                                     |                                        |                                                           |                                                                                        |            |                                       |                                                |                                 |                  |                             |                    |
|           | 1 SAI  | IIL GUPTA                              | DIUPG5625J        | 15000000                   | 15000000                       | 13.45                                                             | 15000000.00        | 15000000.00                         | 13.45                               | c                                      |                                                           | 11.90                                                                                  |            | 0.00                                  | 15000000                                       |                                 |                  |                             | 0                  |
|           |        | Click here to go back                  | Total             | 15000000                   | 15000000                       | 13.45                                                             | 15000000.00        | 15000000.00                         | 13.45                               | 0                                      | ) (                                                       | 11.90                                                                                  |            | 0.00                                  | 15000000                                       |                                 | (                | 0                           | 0                  |

| arial | Category            | Category / More than 1 percentage | Name<br>of the<br>Shareholders<br>(0) | PAN<br>(II)   | No.<br>of the<br>Shareholders<br>(I) | No. of fully paid up<br>equity shares held<br>(N) | Total nos. shares | (carculated as per SCHI), | Number of Voting Rights held in each cli<br>(IX)  No of Voting (IXIV)  Rights |       | Total as                  |         | ying Outstanding convertible |                                                                 | Number of Locked in shares<br>(XII) |                                     | Number of equity shares<br>held in dematerialized<br>form | Reason for not providing | Sub-categorization of shares Shareholding (No. of shares) under |                   |                    |
|-------|---------------------|-----------------------------------|---------------------------------------|---------------|--------------------------------------|---------------------------------------------------|-------------------|---------------------------|-------------------------------------------------------------------------------|-------|---------------------------|---------|------------------------------|-----------------------------------------------------------------|-------------------------------------|-------------------------------------|-----------------------------------------------------------|--------------------------|-----------------------------------------------------------------|-------------------|--------------------|
| NO.   |                     |                                   |                                       |               |                                      |                                                   |                   |                           | Class<br>eg:<br>X                                                             | Total | Total<br>Voting<br>rights | (36)    | Warrants<br>(Ki) (a)         | diluted share capital)<br>(XI)= (VII)+(X)<br>As a % of (A+B+C2) | No.<br>(a)                          | No. As a % of total Shares held (b) | (XIV)                                                     | PAN                      | Sub-category (i)                                                | Sub-category (ii) | Sub-category (iii) |
| 34(m) | Any Other (specify) |                                   |                                       |               |                                      |                                                   |                   |                           |                                                                               |       |                           |         |                              |                                                                 |                                     |                                     |                                                           |                          |                                                                 |                   |                    |
|       | Add Delete          |                                   |                                       |               |                                      |                                                   |                   |                           |                                                                               |       |                           |         |                              |                                                                 |                                     |                                     |                                                           |                          |                                                                 |                   |                    |
| _1    | im                  | Category                          |                                       |               |                                      |                                                   |                   | 0.00                      | 0                                                                             |       | 0.00                      | 1800000 | 1800000                      | 1.43                                                            |                                     | 0.00                                |                                                           |                          |                                                                 |                   |                    |
|       |                     |                                   | Click here to go back                 | . <u>Tota</u> | ,                                    |                                                   |                   | 0.00                      | 0.00                                                                          | 0.00  | 0.00                      | 1800000 | 1800000                      | 1.43                                                            |                                     | 0.00                                |                                                           |                          |                                                                 |                   |                    |

| Table VI - Statement showing foreign ownership limits |                     |                     |  |  |  |  |  |  |  |
|-------------------------------------------------------|---------------------|---------------------|--|--|--|--|--|--|--|
| Particular Particular                                 | Approved limits (%) | Limits utilized (%) |  |  |  |  |  |  |  |
| As on shareholding date                               | 100.00              | 3.21                |  |  |  |  |  |  |  |
| As on the end of previous 1st quarter                 | 100.00              | 3.63                |  |  |  |  |  |  |  |
| As on the end of previous 2nd quarter                 | 100.00              | 0.01                |  |  |  |  |  |  |  |
| As on the end of previous 3rd quarter                 | 100.00              | 0.01                |  |  |  |  |  |  |  |
| As on the end of previous 4th quarter                 | 100.00              | 0.00                |  |  |  |  |  |  |  |

# Notes :-

- 1) "Approved Limits (%)" means the limit approved by Board of Directors / shareholders of the Listed entity. In case the listed entity has no Board approved limit, provide details of sectoral / statutory cap prescribed by Government / Regulatory Authorities
- 2) Details of Foreign ownership includes foreign ownership / investments as specified in Rule 2(s) of the Foreign Exchange Management (Non-debt Instruments) Rules, 2019, made under the Foreign Exchange Management Act, 1999.